# **ID.0.3.1. A safe and trusted online environment**

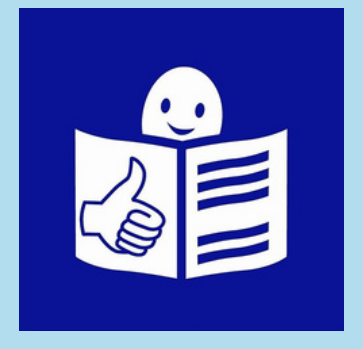

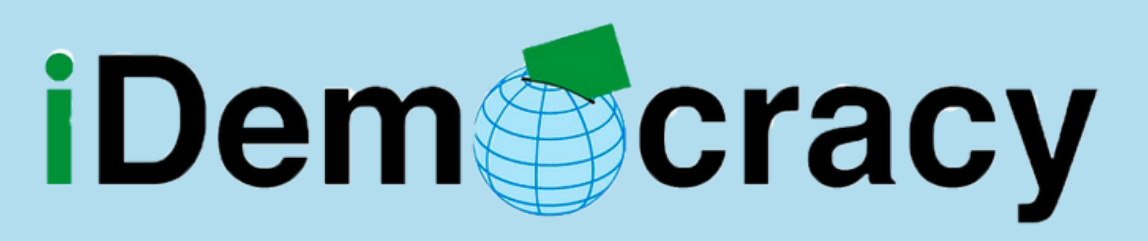

ACTIVITY 3

Module 0. Digital Skills

This project has been funded with support from the European Commission.

This publication reflects the views only of the author, and the Commission cannot be held responsible for any use which may be made of the information contained therein.

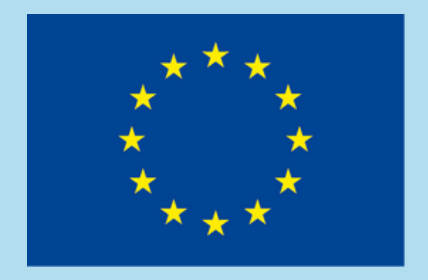

Co-funded by the Erasmus+ Programme of the European Union

### **Summary**

- Privacy settings.
- Protecting your information.
- Preventing major risks.
- What to do when you have a problem.

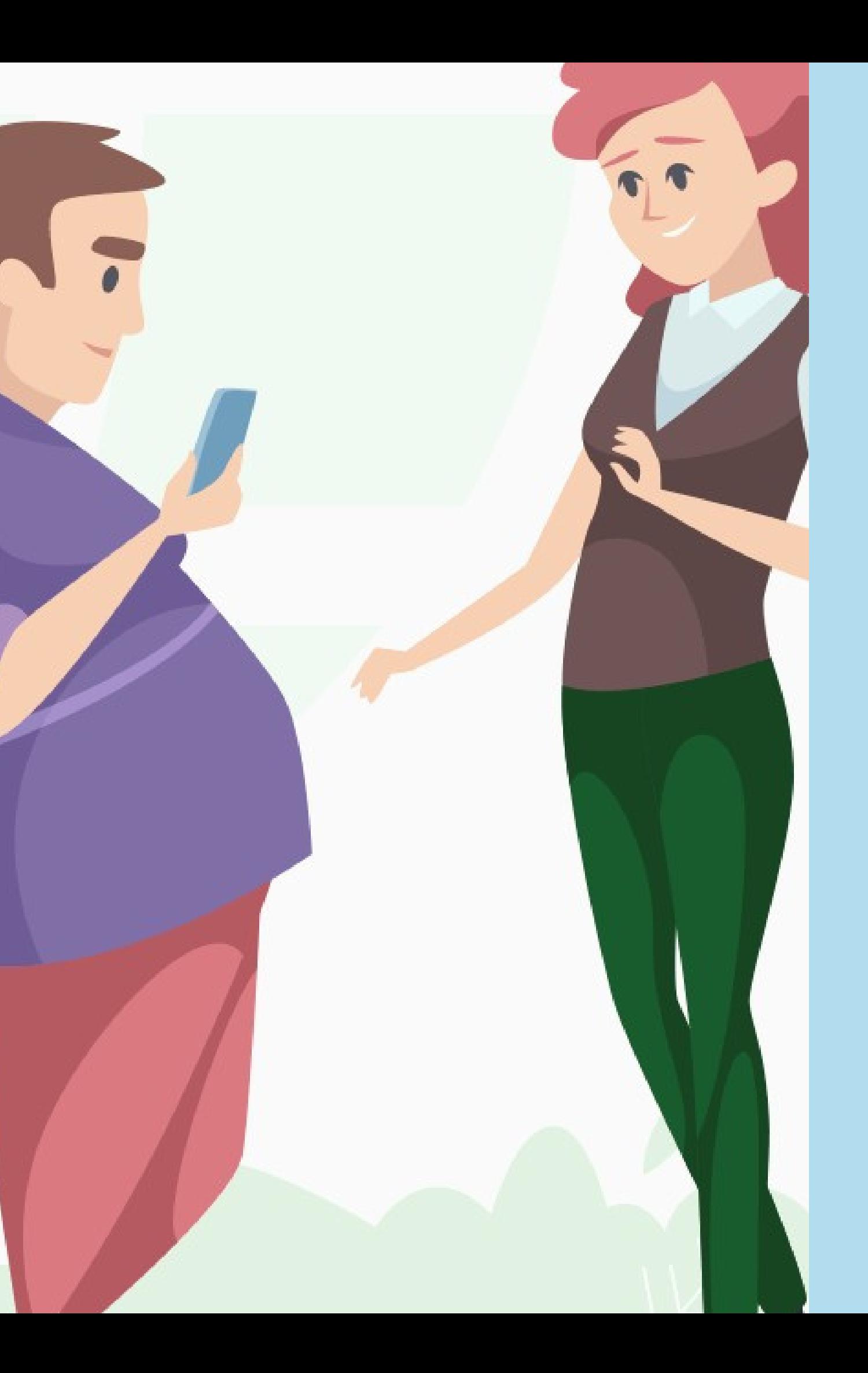

### **What we will talk about:**

- Privacy is important because it ensures
- control over your personal life,
- respect of your individual wishes
- or thoughts.
- Privacy also ensures the care of social relations
- and confidentiality

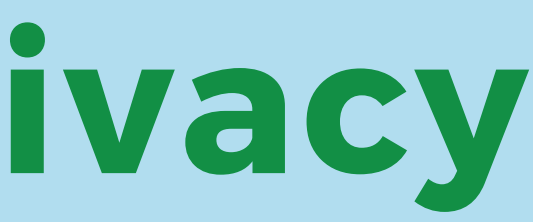

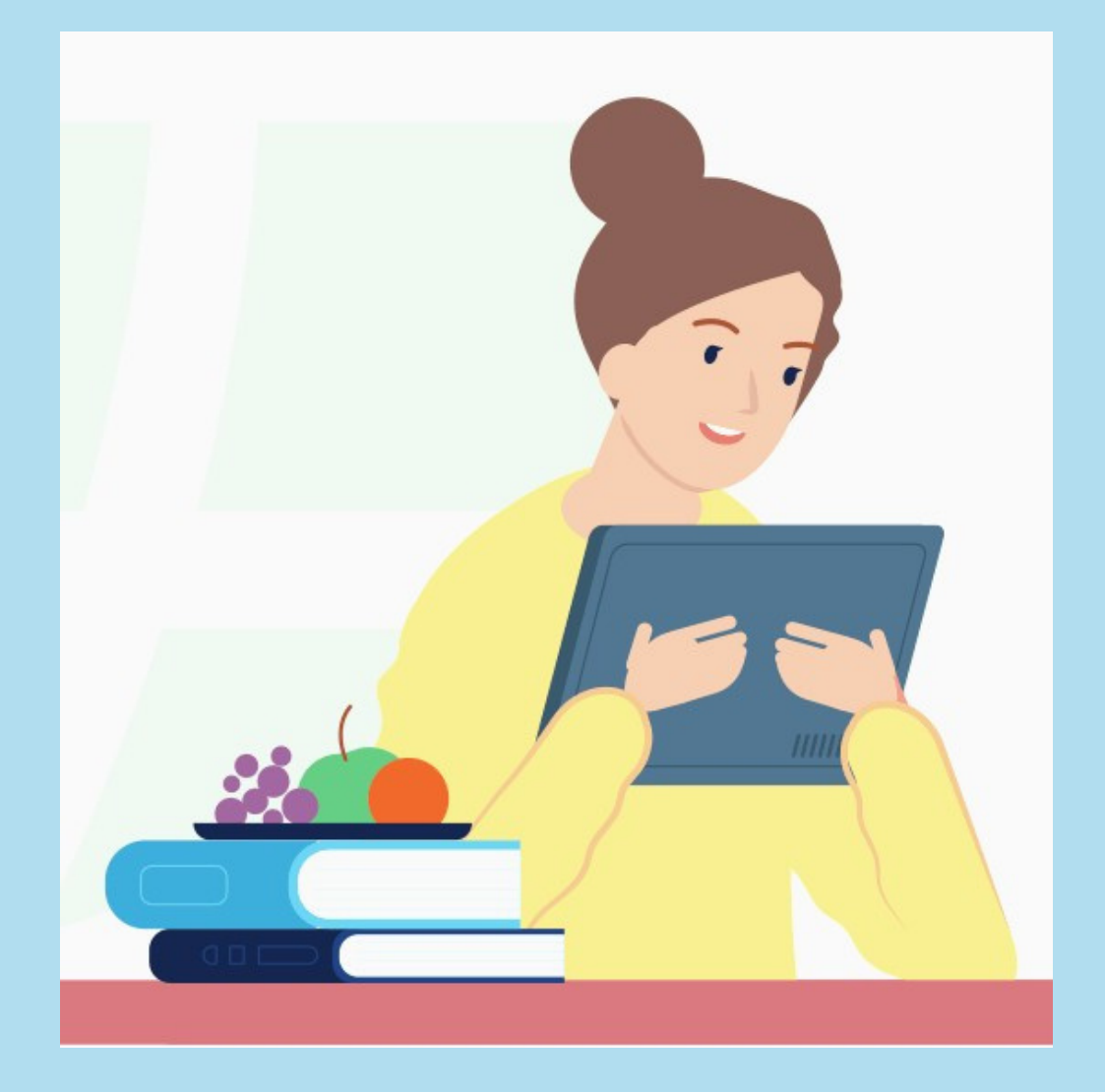

## **The importance of privacy**

Check in the tools menu the privacy settings on your computer, phone and browser.

### **What to do**

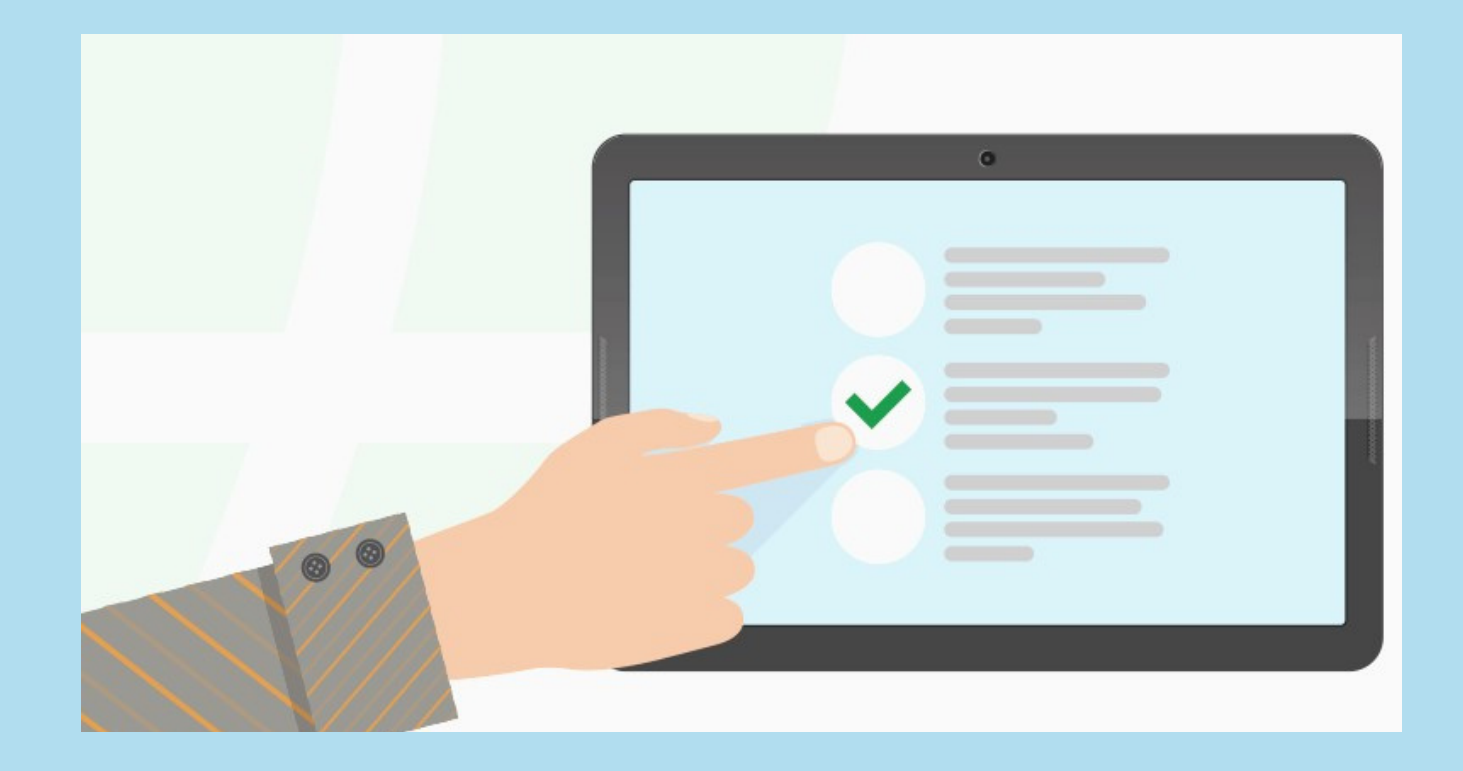

Beware of cookies.

### Cookies are the data used to locate your computer

or smartphonewhen you enter a website.

You can disable cookies

in your browser settings.

### **What to do**

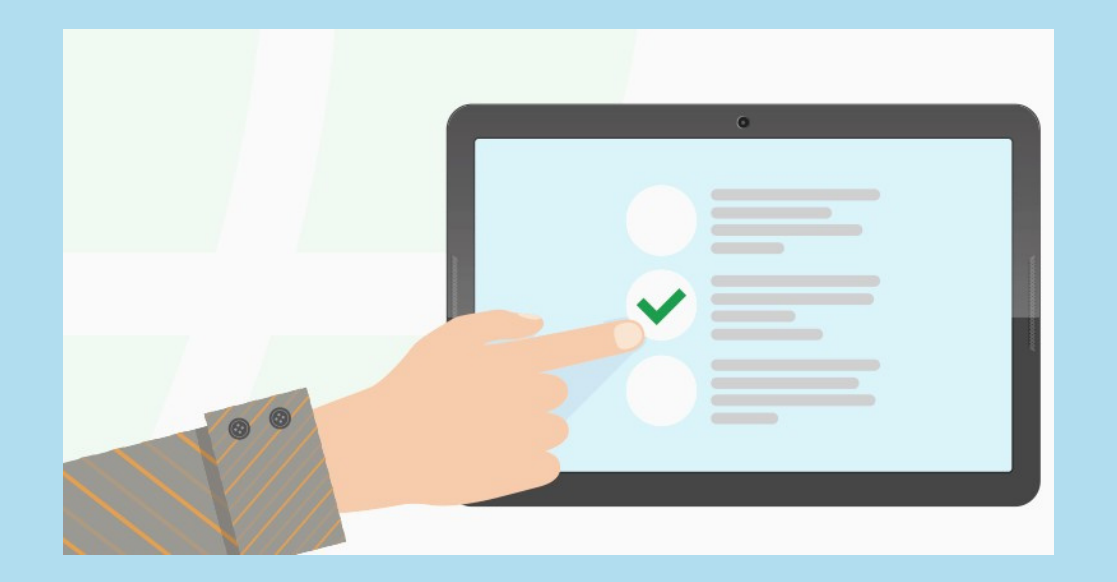

On social networks, go to your privacy settings and choose who can see your profile, your photos, posts, personal information and more.

### **What to do**

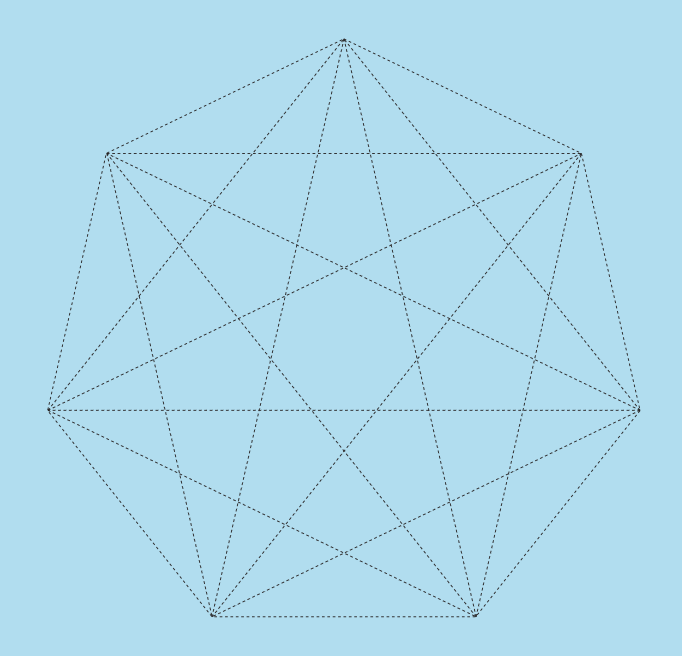

### **Practical activity**

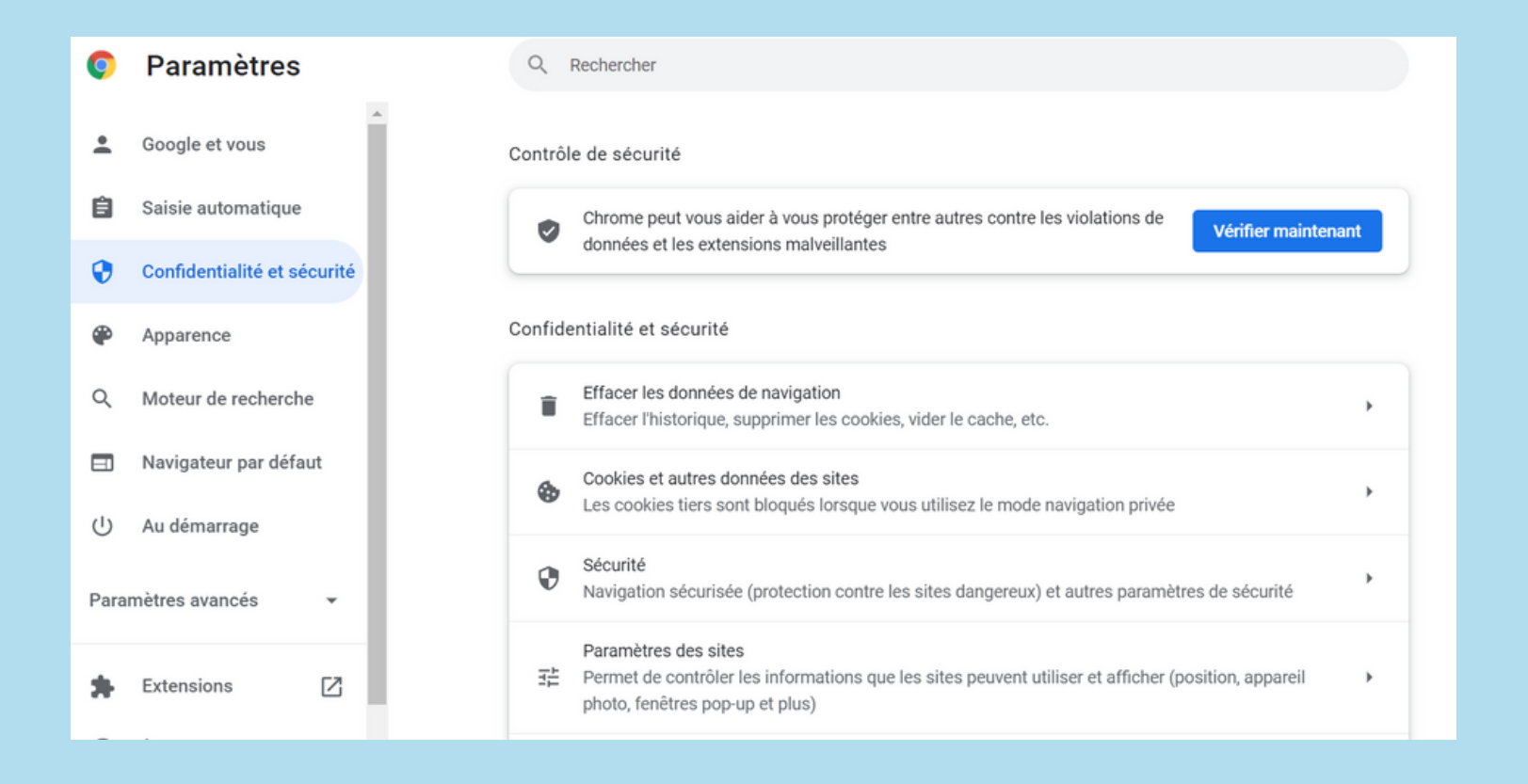

0.3.1A. Steps to check privacy.

## **Main problems and what to do**

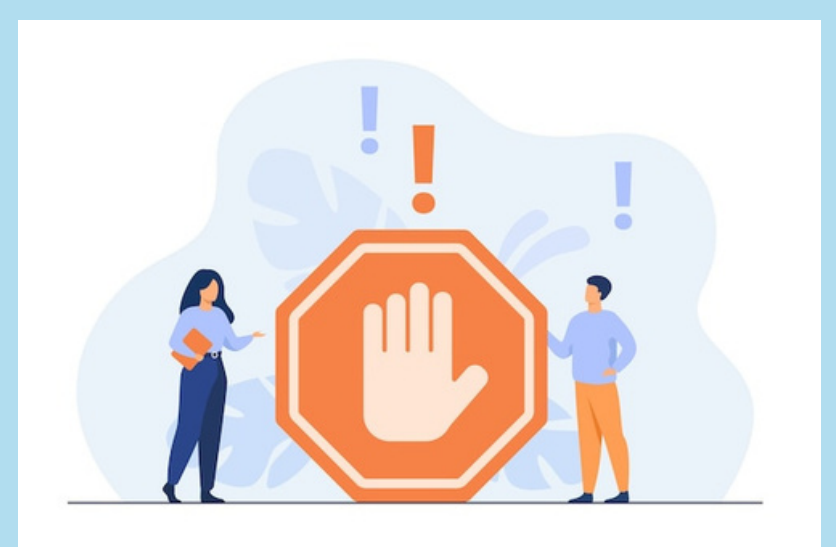

**Sharing too much information**. When you share too much information

you think you are safe

but you're not.

It's not good to share your traveling plans, bank details, your address, email or phone number.

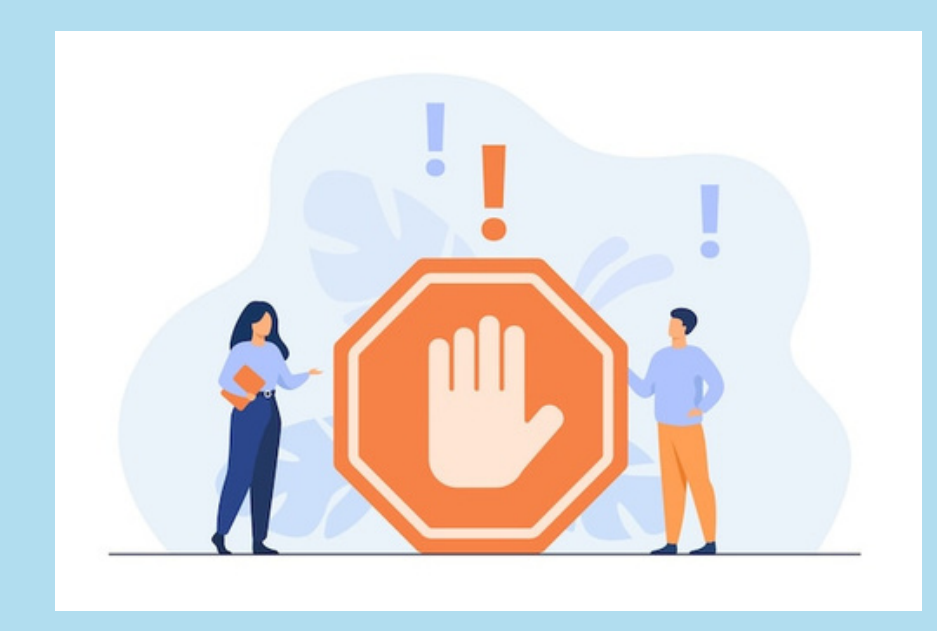

**Logging in on public sites.** When using a public wifi network or computer, do not save your login details and always log out.

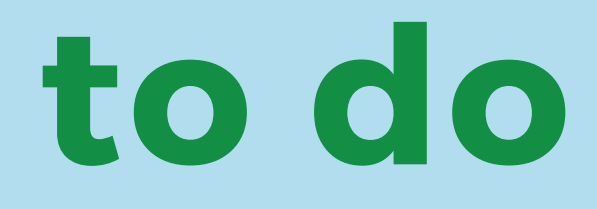

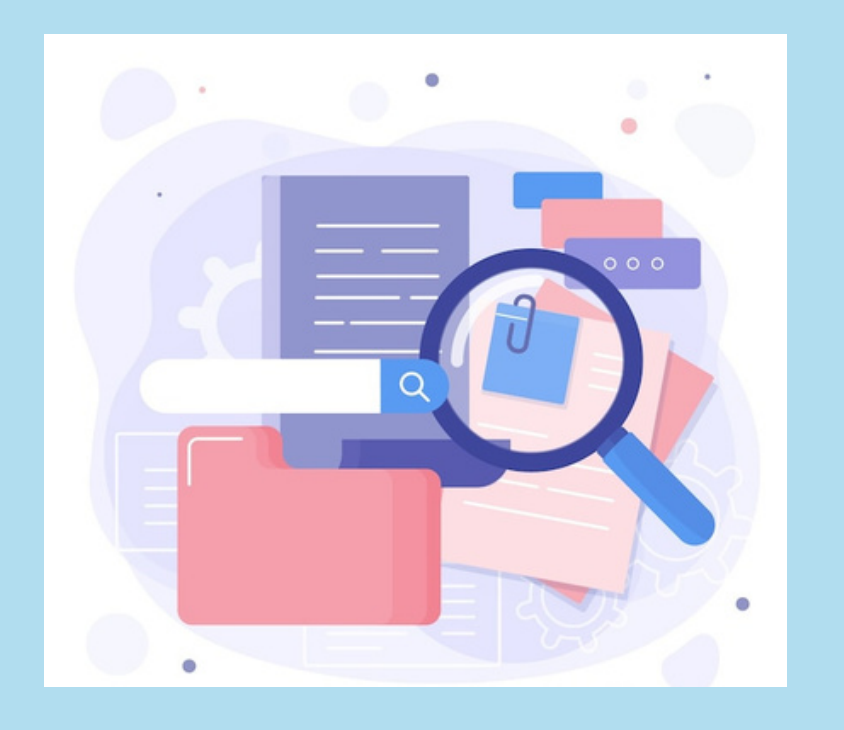

### **Outdated information.**

Always close old accounts

that you no longer use.

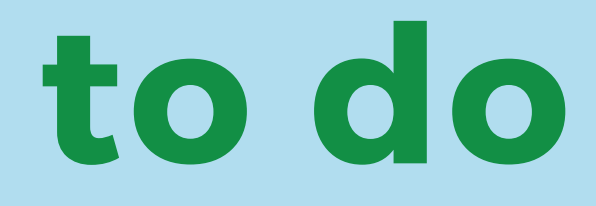

### **PASSWORD**

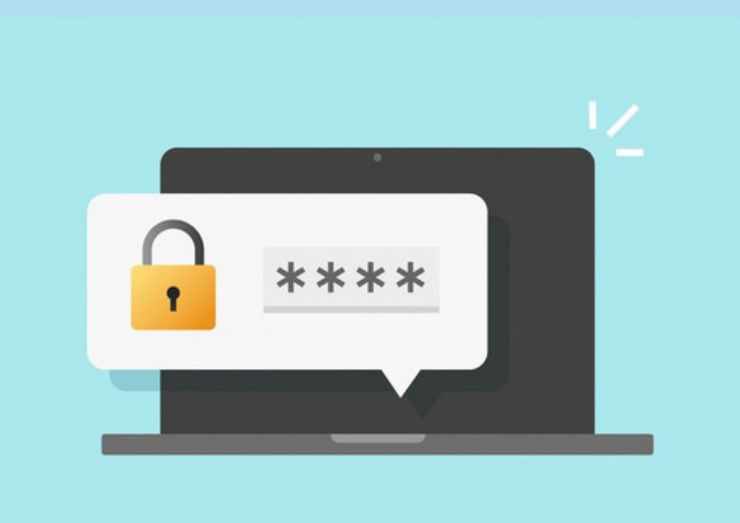

Use a strong password that is difficult to guess. When thinking of a password mix letters, numbers and characters. For example, this is a strong password: Proj3cT!

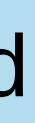

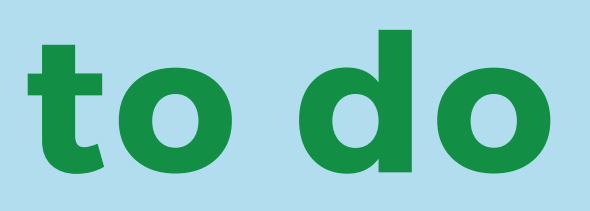

### **Virus.**

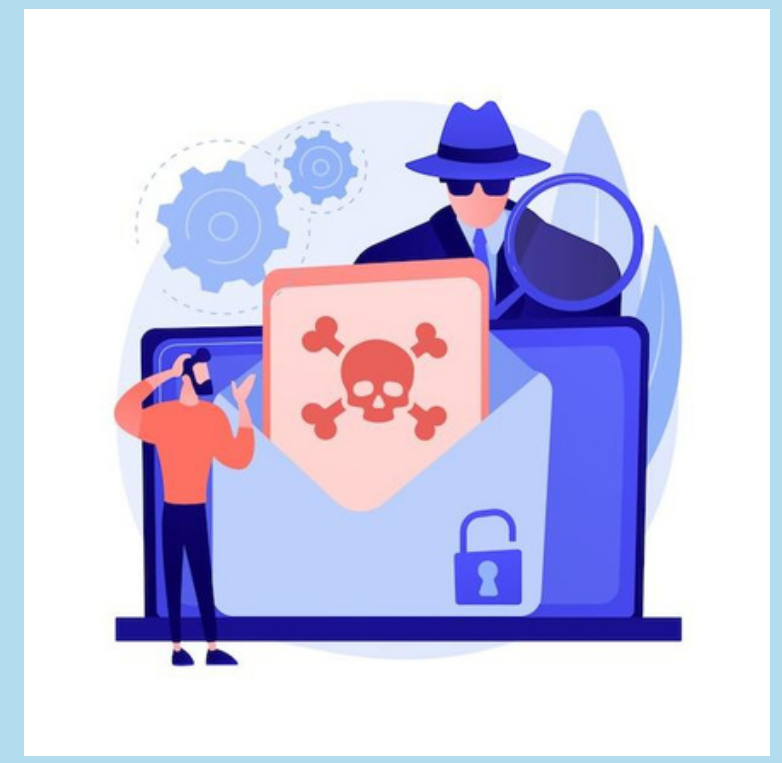

Virus can spread through web links.

Make sure the link you click on is trusted.

When you enter a website

check there is a lock symbol

in the address bar.

- 
- 

### **FRIEND REQUESTS**

Don't accept requests from unknown persons.

Don't accept suspicious profiles.

This way you reduce unwanted risks.

- 
- 
- 

## **Main issues and what to do**

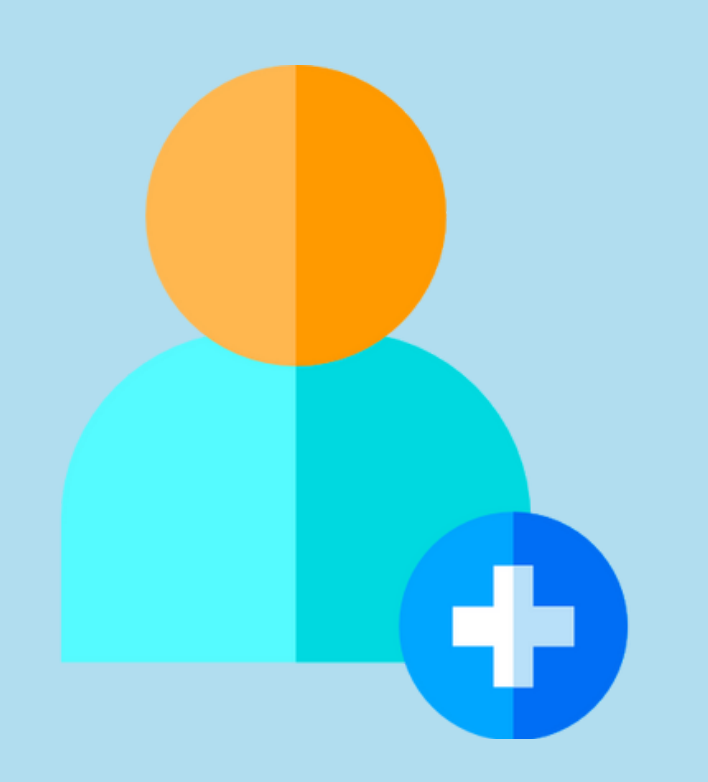

## **Practical activity**

### Which of the following profiles is suspicious?

### Why do you think it is suspicious?

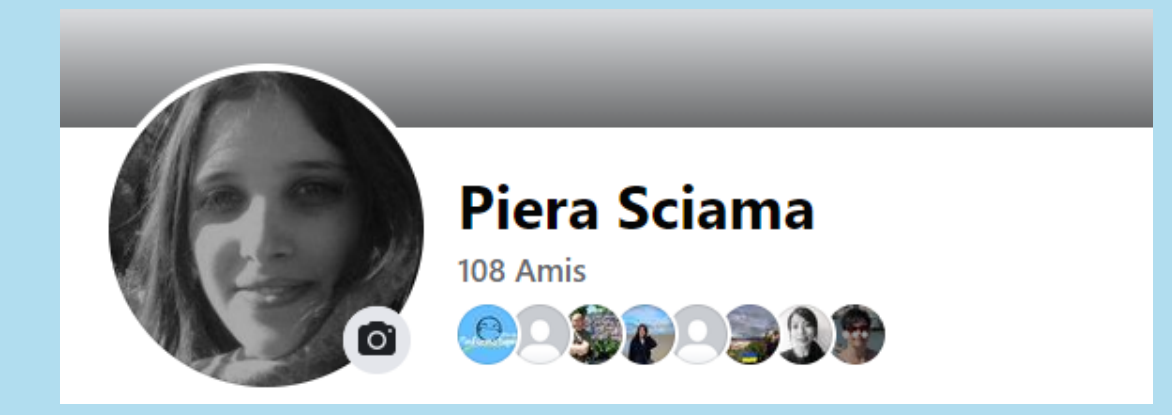

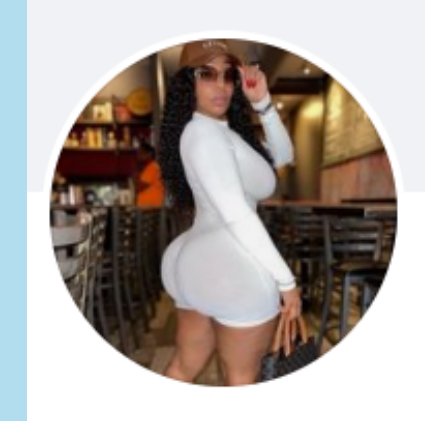

**Kunis Mila** 1.1 K Amis

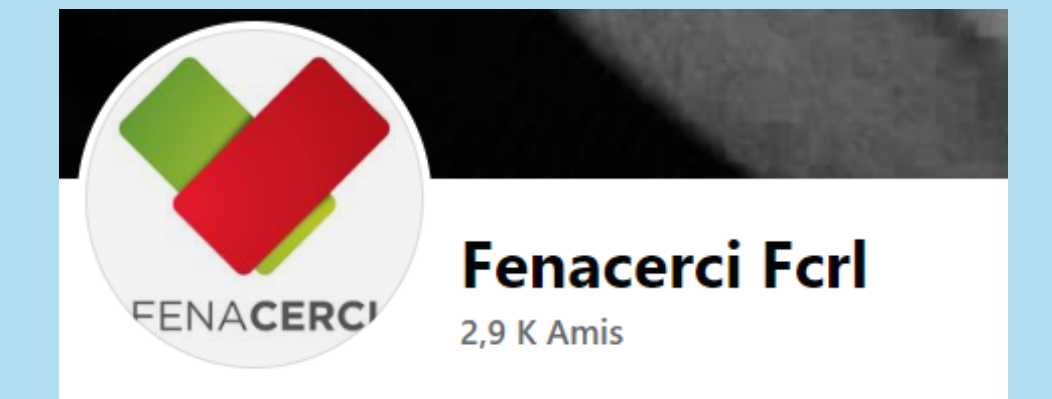

Identity theft is when someone uses your personal identity

to do something.

For example, a person log into your account

and send a message in your name

to harm other people.

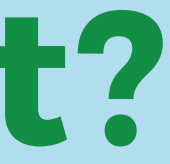

## **What is identity theft?**

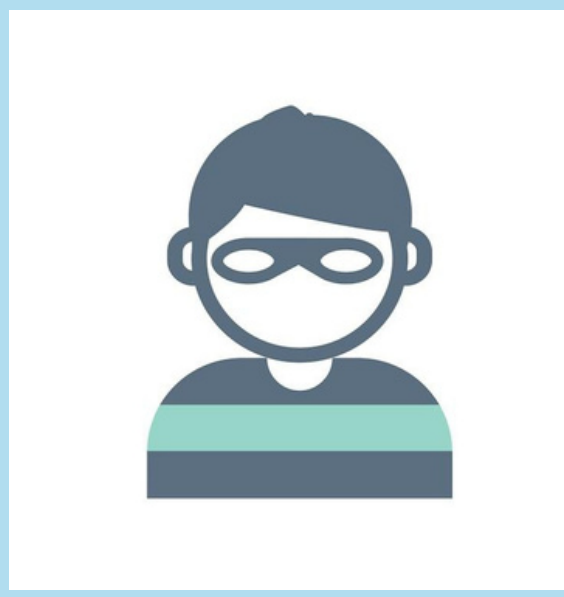

## **Tips and what to do**

- Use a strong password, mix letters, numbers and characters.
- When you have a problem, say so immediately.

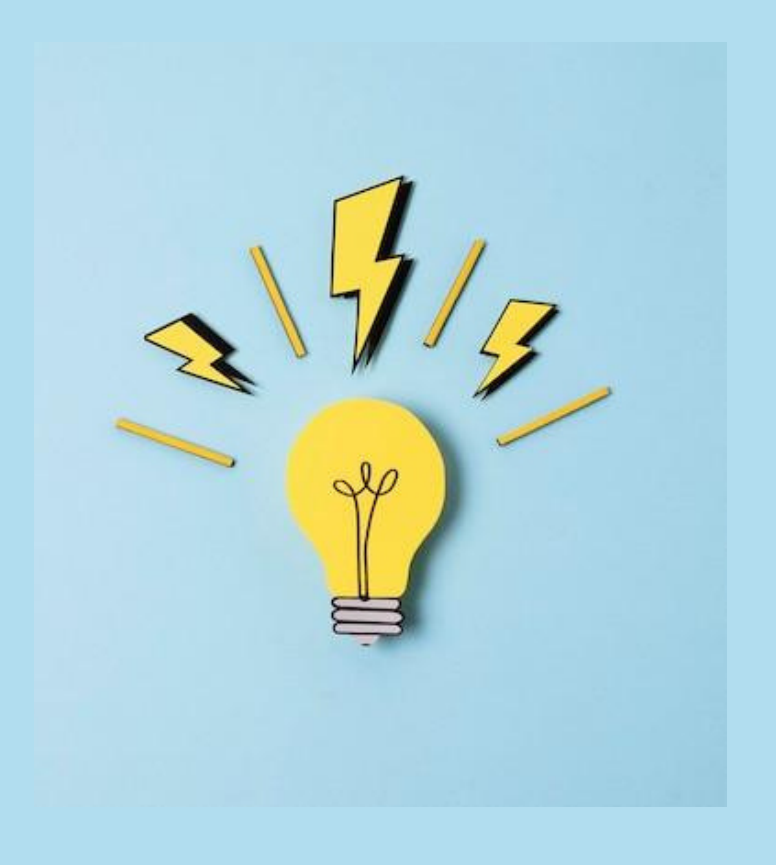

Talk to someone you trust, they will help you solve the problem.

Spam is a message sent to many people over the internet.

This message is for advertising purposes in order to get information or spread a virus.

### **What is a spam?**

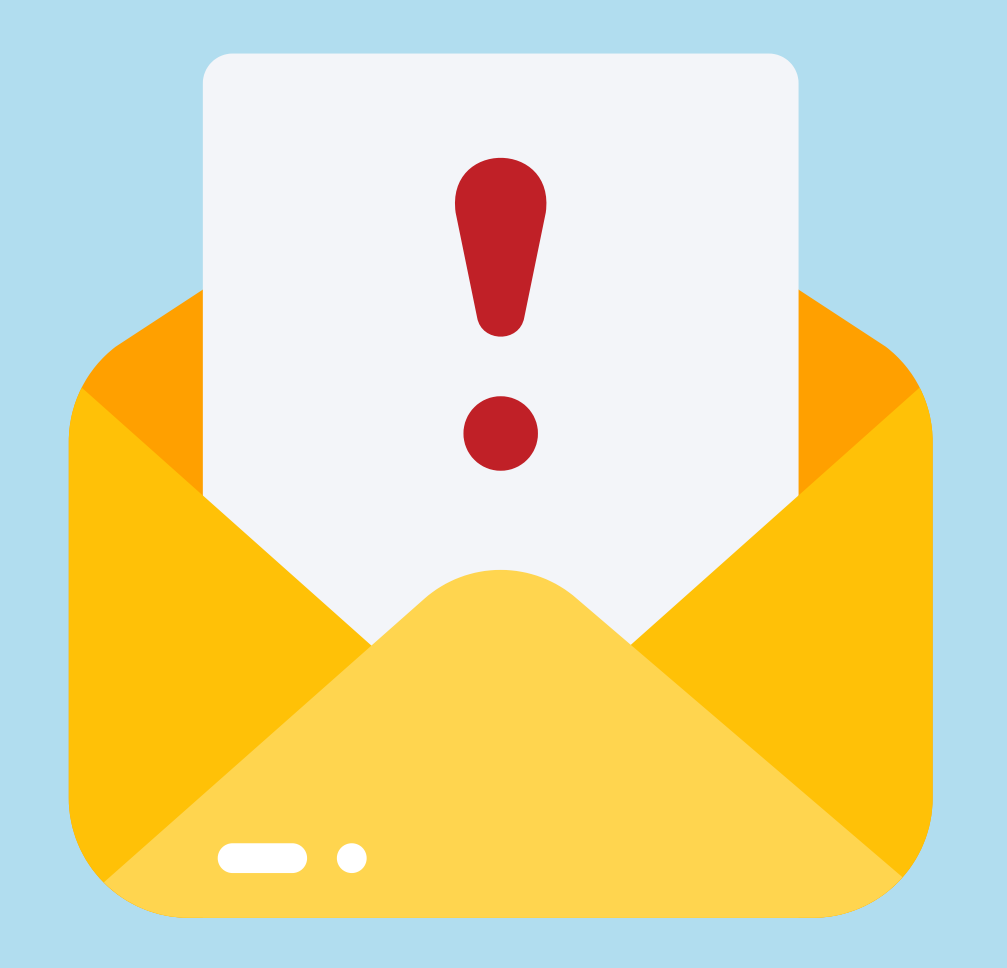

- Always check who sent you the email. Check that you know the person or organisation.
- Check the email address of the sender.
- Stay alert.
- Don't believe everything on the internet, and when in doubt, ask a person you trust.

## **Tips and what to do**

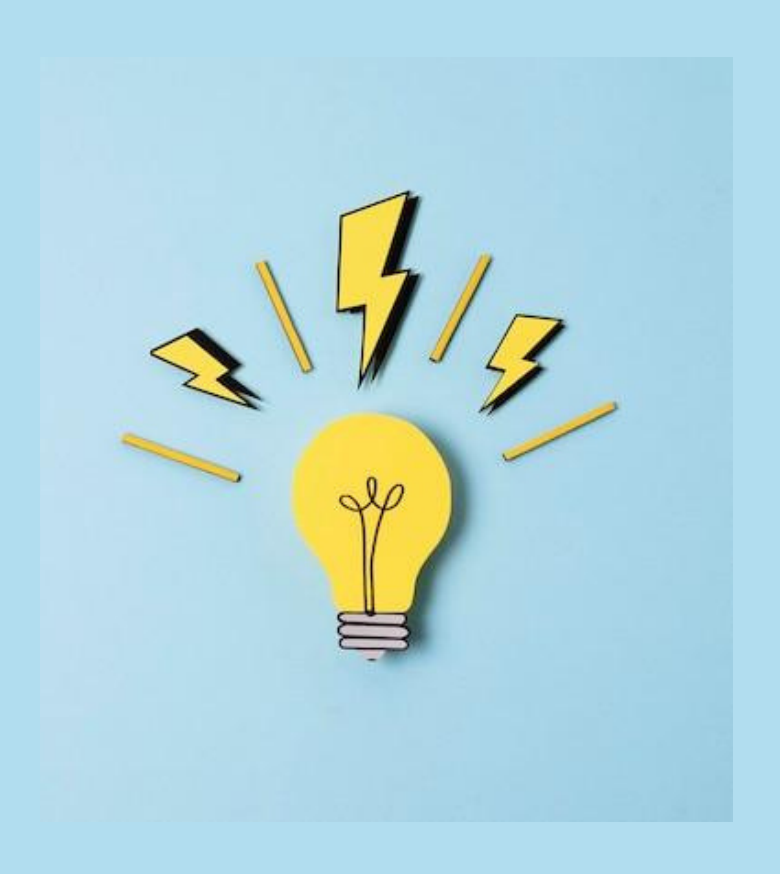

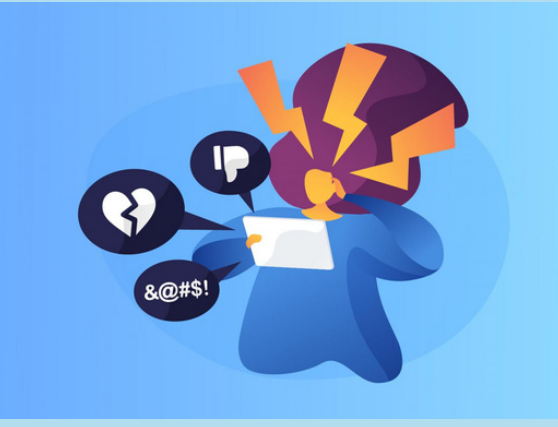

# **Focus on Cyberbullying**

### **WHAT IS CYBERBULLYING?**

Cyberbullying is the harassment we receive from other people

through online technology.

The aim of cyberbullying is to scare us, to make us angry,

or embarrass us.

Cyberbullying can take place in different places.

There can be cyberbullying through social networks,

messaging apps, online games or mobile phones.

# **Tips on cyberbullying**

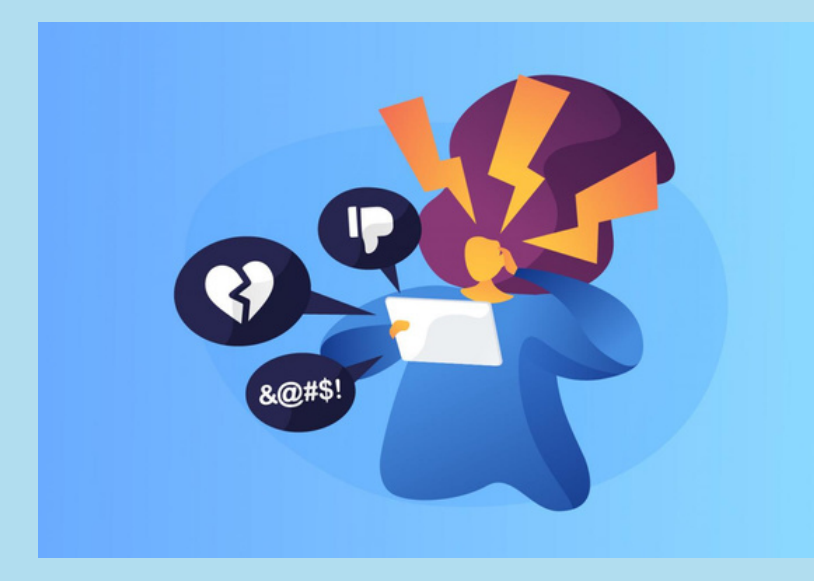

In this UNICEF post we have some advice on cyberbullying. UNICEF is the Organisation of the United Nations that works for children's rights.

To read the tips, click on this web link:

<https://www.unicef.org/end-violence/how-to-stop-cyberbullying>

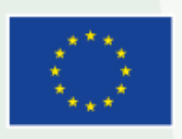

Co-funded by the Erasmus+ Programme of the European Union

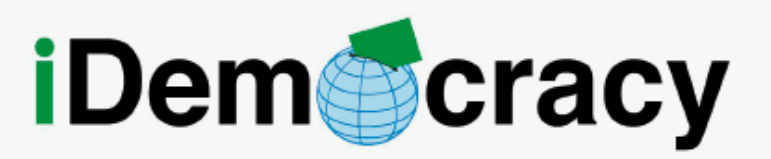

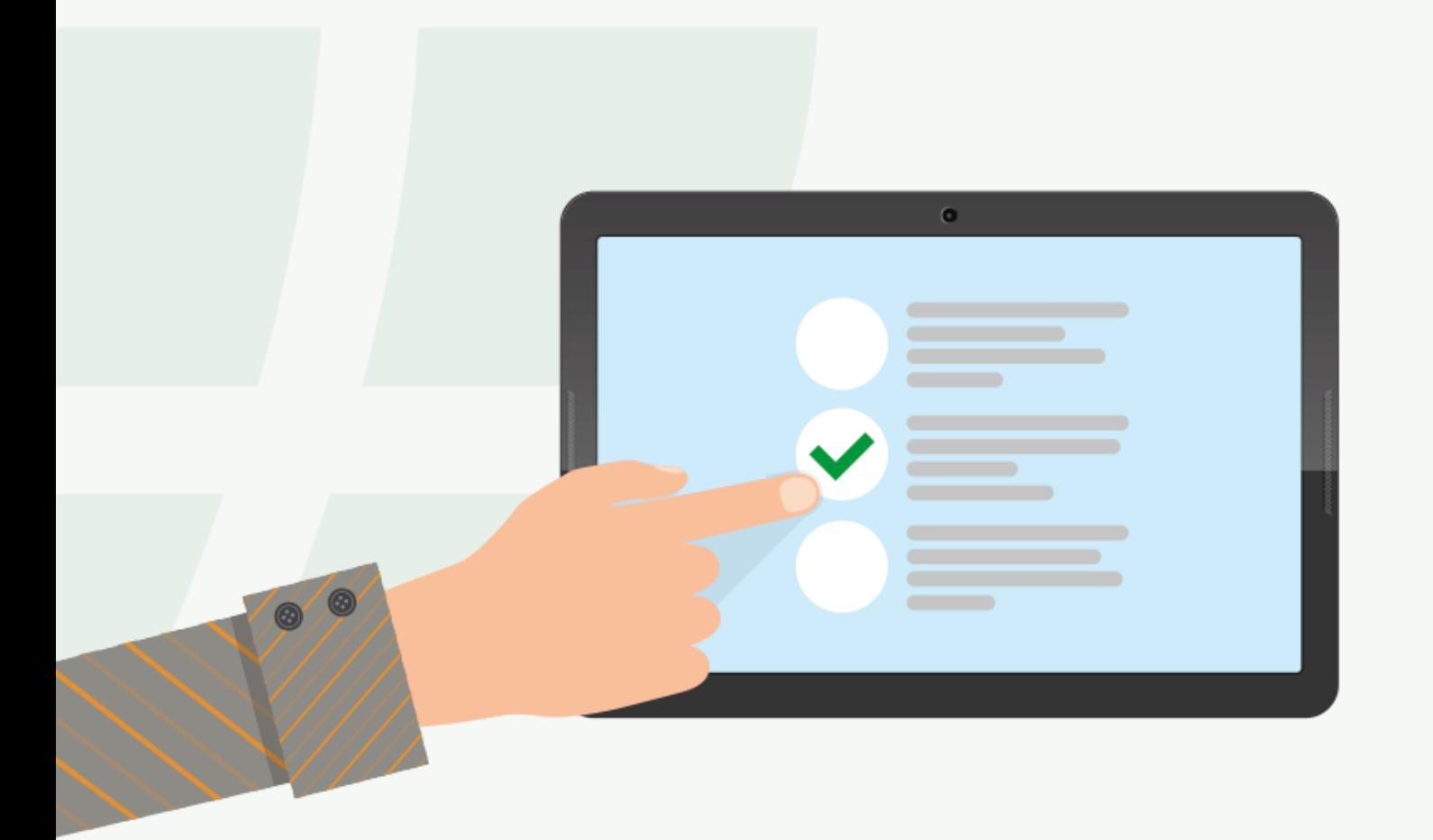

### **Rights and technologies,** united by citizen participation

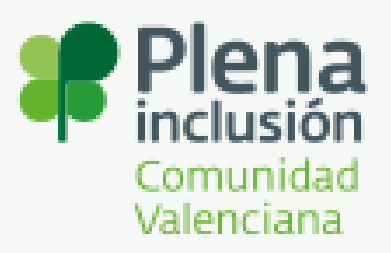

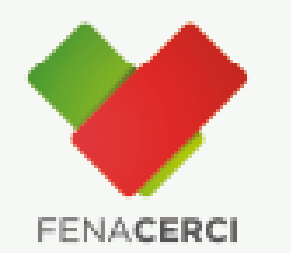

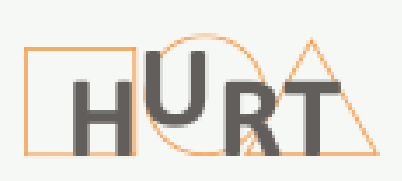

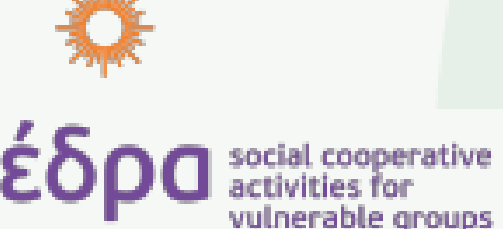

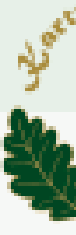

### THANK YOU FOR YOUR ATTENTION

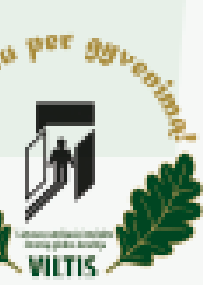

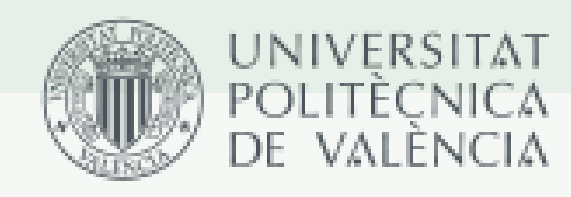

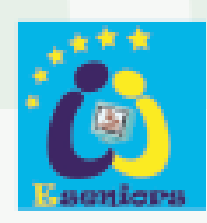